## Package 'BeeGUTS'

August 9, 2022

<span id="page-0-0"></span>Title General Unified Threshold Model of Survival for Bees using Bayesian Inference

Version 1.0.0

Description Tools to calibrate, validate, and make predictions with the General Unified Threshold model of Survival adapted for Bee species. The model is presented in the publication from Baas, J., Goussen, B., Miles, M., Preuss, T.G., Roessing, I. (submitted) and is based on the GUTS framework Jager, T., Albert, C., Preuss, T.G. and Ashauer, R. (2011) [<doi:10.1021/es103092a>](https://doi.org/10.1021/es103092a). The authors are grateful to Bayer A.G. for its financial support.

License GPL-3

Encoding UTF-8

LazyData true

LazyDataCompression xz

RoxygenNote 7.2.1

**Biarch** true

**Depends** R  $(>= 3.4.0)$ 

- **Imports** methods,  $\text{Rcpp}$  ( $>= 0.12.0$ ),  $\text{RcppParallel}$  ( $>= 5.0.1$ ), rstan ( $>=$ 2.18.1), rstantools  $(>= 2.1.1)$ , data.table, tidyr, ggplot2, cowplot, dplyr, magrittr, utils, gridExtra, odeGUTS
- **LinkingTo** BH ( $>= 1.66.0$ ), Rcpp ( $>= 0.12.0$ ), RcppEigen ( $>= 0.3.3.3.0$ ), RcppParallel ( $>= 5.0.1$ ), rstan ( $>= 2.18.1$ ), StanHeaders ( $>=$ 2.18.0)

SystemRequirements GNU make

URL <https://github.com/bgoussen/BeeGUTS>

BugReports <https://github.com/bgoussen/BeeGUTS/issues>

Suggests rmarkdown, knitr

VignetteBuilder knitr

NeedsCompilation yes

<span id="page-1-0"></span>Author Benoit Goussen [aut, cre] (<<https://orcid.org/0000-0001-7204-7981>>), Liubov Zakharova [ctb], Romoli Carlo [ctb], Bayer AG [cph] Maintainer Benoit Goussen <br/>benoit.goussen@ibacon.com>

Repository CRAN

Date/Publication 2022-08-09 12:00:10 UTC

## R topics documented:

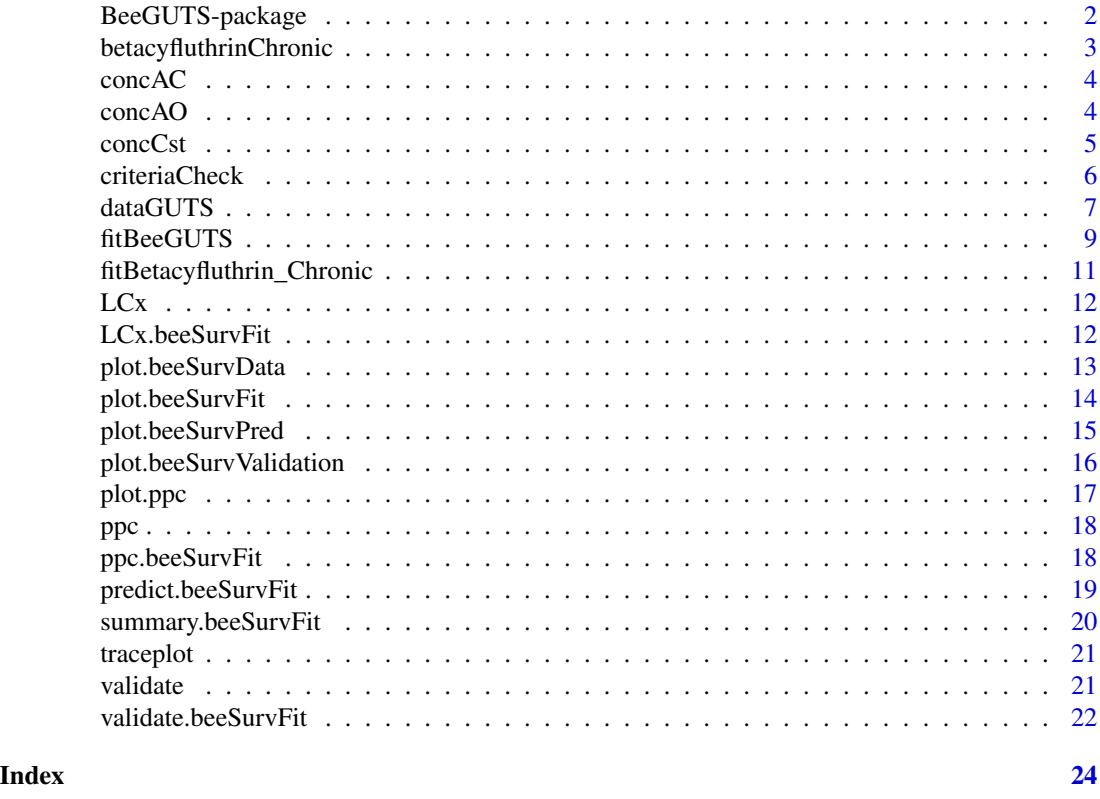

BeeGUTS-package *'BeeGUTS' package; a package to perform GUTS modelling for Bee experiments.*

#### Description

Provide tools to analyse the survival toxicity tests performed for bee species. It can be used to fit a Toxicokinetic-Toxicodynamic (TKTD) model adapted for bee standard studies (acute oral, acute contact, and chronic oral studies). The TKTD model used is the General Unified Threshold model of Survival (GUTS).

The package follows the concept and assumptions presented in Baas et al (submitted)

#### <span id="page-2-0"></span>References

Baas, J., Goussen, B., Miles, M., Preuss, T.G., Roessing, I. (submitted). BeeGUTS – new integrative TKTD model for honey bees approach moving from single point estimates of toxicity and exposure to a holistic link between exposure and effect.

Jager, T., Albert, C., Preuss, T.G. and Ashauer, R. (2011). General Unified Threshold model of Survival - a toxicokinetic-toxicodynamic framework for ecotoxicology. doi: [10.1021/es103092a](https://doi.org/10.1021/es103092a)

Jager, T. and Ashauer, R. (2018). Modelling survival under chemical stress. A comprehensive guide to the GUTS framework. Version 1.0 [https://leanpub.com/guts\\_book](https://leanpub.com/guts_book)

EFSA PPR Scientific Opinion (2018). Scientific Opinion on the state of the art of Toxicokinetic/Toxicodynamic (TKTD) effect models for regulatory risk assessment of pesticides for aquatic organisms. <https://www.efsa.europa.eu/en/efsajournal/pub/5377>

Stan Development Team (2020). RStan: the R interface to Stan. R package version 2.21.2. [https:](https://mc-stan.org) [//mc-stan.org](https://mc-stan.org)

betacyfluthrinChronic *Survival datasets for* Honey bees *exposed to constant concentration of Betacyfluthrin for 10 days.*

#### **Description**

Survival datasets for *Honey bees* exposed to constant concentration of Betacyfluthrin for 10 days.

#### Usage

```
data(betacyfluthrinChronic)
```
#### Format

A list of class beeSurvData constructed by dataGUTS containing:

- survData A data frame containing the survival information over time for five treatments and a control in a wide format.
- survData\_long A data frame containing the survival information over time for five treatments and a control in a long format.
- concData A data frame containing the concentration information over time for five treatments and a control in a wide format.
- concData\_long A data frame containing the concentration information over time for five treatments and a control in a long format.
- unitData A character string containing the units of the concentration data.
- typeData A character string containing the type of data (here Chronic\_Oral).
- beeSpecies A character string containing the species of bee of interest (here Honey\_Bee).
- concModel A data frame containing the concentration information recalculated for the species of bee and test type of interest in a wide format.
- concModel\_long A data frame containing the concentration information recalculated for the species of bee and test type of interest in a long format.

## <span id="page-3-0"></span>References

Bayer data.

concAC *Recalculate the concentrations for the acute contact tests for bees*

## Description

Recalculate the concentrations for the acute contact tests for bees

## Usage

 $concAC(cExt, expTime, k_ca = 0.4, ...)$ 

## Arguments

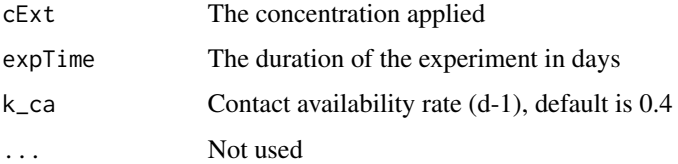

#### Value

A data frame containing a column with the time points and a column with the recalculated concentrations

## Examples

conc <- concAC(cbind(3.1, 4, 6, 8), 4)

concAO *Recalculate concentration for the acute oral tests for bees*

## Description

Recalculate concentration for the acute oral tests for bees

## Usage

```
concAO(cExt, cTime = 0.25, expTime, k_sr = 0.625, ...)
```
#### <span id="page-4-0"></span>concCst 5

## Arguments

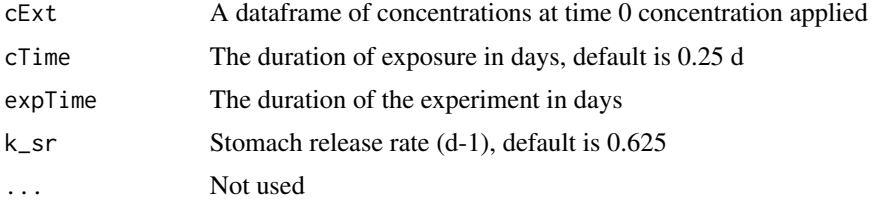

## Value

A data frame containing a column with the time points and a column with the recalculated concentrations

## Examples

```
conc <- concAO(cExt = cbind(3.5, 6, 8, 10), cTime = 0.25, expTime = 4)
```
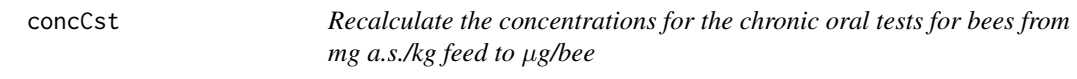

## Description

Recalculate the concentrations for the chronic oral tests for bees from mg a.s./kg feed to  $\mu$ g/bee

## Usage

```
concCst(cExt, f_rate = c(25), targetConc = 1, cstConcCal = TRUE, ...)
```
## Arguments

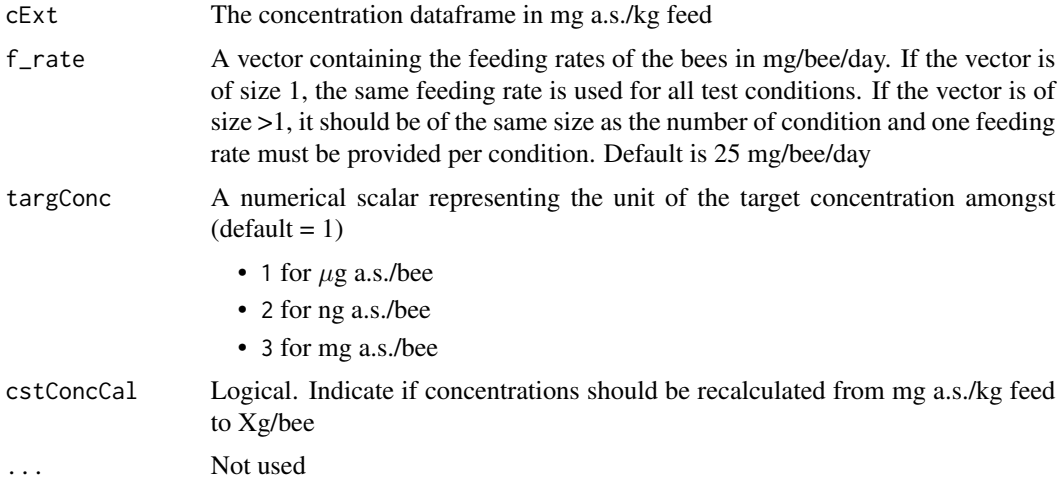

#### <span id="page-5-0"></span>Value

A data frame containing a column with the time points and a column with the recalculated concentrations

### Examples

```
cExt \le data.frame(SurvivalTime = c(\emptyset,1\emptyset), Control = c(\emptyset,\emptyset),
         T1 = c(1, 1), T2 = c(5, 5), Dataset = c(1, 1))
conc <- concCst(cExt, targConc = 2)
```
criteriaCheck *Computes PPC and NRMSE as defined in EFSA 2018*

#### Description

Computes PPC and NRMSE as defined in EFSA 2018

#### Usage

criteriaCheck(x)

#### Arguments

x an object of class beeSurvFit or beeSurvPred

#### Value

The function returns a list with three items:

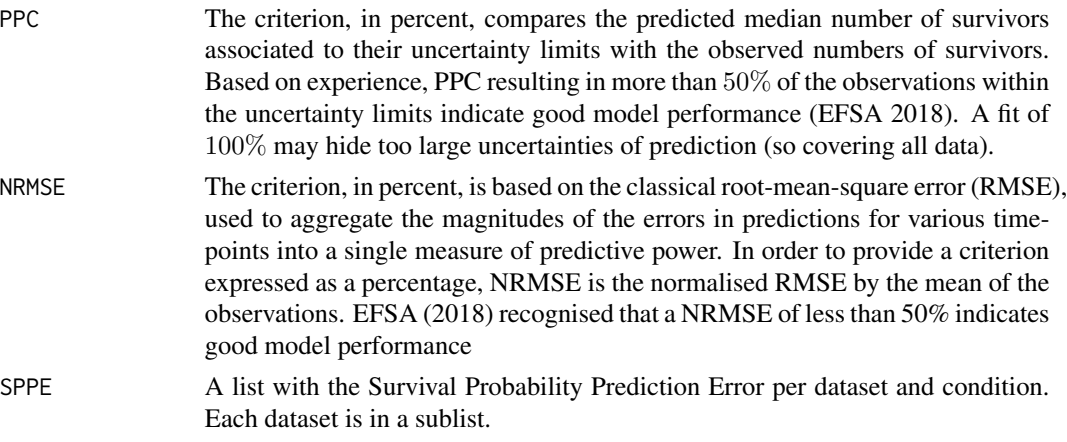

@references EFSA PPR Scientific Opinion (2018) *Scientific Opinion on the state of the art of Toxicokinetic/Toxicodynamic (TKTD) effect models for regulatory risk assessment of pesticides for aquatic organisms* <https://www.efsa.europa.eu/en/efsajournal/pub/5377>

@example data(fitBetacyfluthrin\_Chronic) out <- criteriaCheck(fitBetacyfluthrin\_Chronic)

#### <span id="page-6-1"></span><span id="page-6-0"></span>Description

Read data from a text or csv file and recalculate the exposure profile depending on the type of experiment (acute oral, acute contact, chronic oral).

#### Usage

```
dataGUTS(
  file_location = NULL,
  test_type = NULL,
  bee_species = "Honey_Bee",
  NA_string = getOption("datatable.na.strings", "NA"),
  ...
\mathcal{L}
```
#### Arguments

- file\_location List of Locations of text files containing each two datasets, one for the survival data, and one for the concentration data. Both datasets must be included in the same file and contain the same number of column in the same order. The following columns must be included in the survival dataset:
	- Survival time \[d\]: a vector of time in days
	- Control A vector of number of survivors for the control
	- T1 Tn A vector of number of survivors for the treatments T1 to Tn, one column per treatment.

A line containing the Concentration unit must be included directly after the end of the last row of the survival data.

The following columns must be included in the concentration dataset

- Concentration time  $\langle [d \rangle]$ : a vector of time in days.
- Control A vector of concentrations for the control
- T1 Tn A vector of concentration for the treatments T1 to Tn, one column per treatment.

For the Acute\_Oral and Acute\_Contact, only the initial exposure concentration at time 0 is required.

See detail section for example

- test\_type list of test types amongst "Acute\_Oral", "Acute\_Contact", and "Chronic\_Oral" this list must have the same length of the list of file locations
- bee\_species the bee type. At the moment only "Honey\_Bee" is supported
- NA\_string a character vector of strings which are to be interpreted as NA values
- ... Optional arguments to be passed to the concentration reconstruction (e.g.
- k\_sr = for the stomach release rate  $(d-1)$ , default is 0.625,
- k\_ca = contact availability rate  $(d-1)$ , default is 0.4), or
- cTime = the duration of exposure in days for the acute oral tests, default is 0.25 d
- cstConcCal = logical, recalculate concentration in the Chronic\_Oral test from mg a.s./kg feed to Xg/bee (default is TRUE)
- f\_rate = numerical vector, feeding rate used in the concentration recalculation in the Chronic\_Oral (default is 25 mg/bee/day)
- targConc = numerical scalar, target concentration unit in the recalculation in the Chronic\_Oral, 1 for µg/bee, 2 for ng/bee, 3 for mg/bee (default is 1).

#### Details

The filename must begin with name of the chemical substance being tested and each word of the filename should be separated via an underscore '\_'.

#' Example of formatting of the input file for a chronic oral study

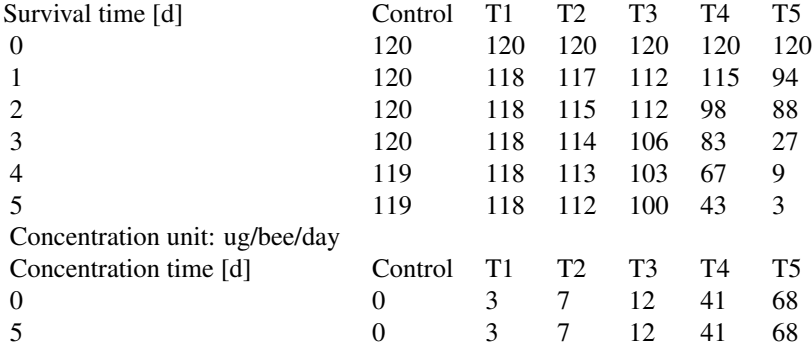

#### Value

An object of class beeSurvData, which is a list with the following information:

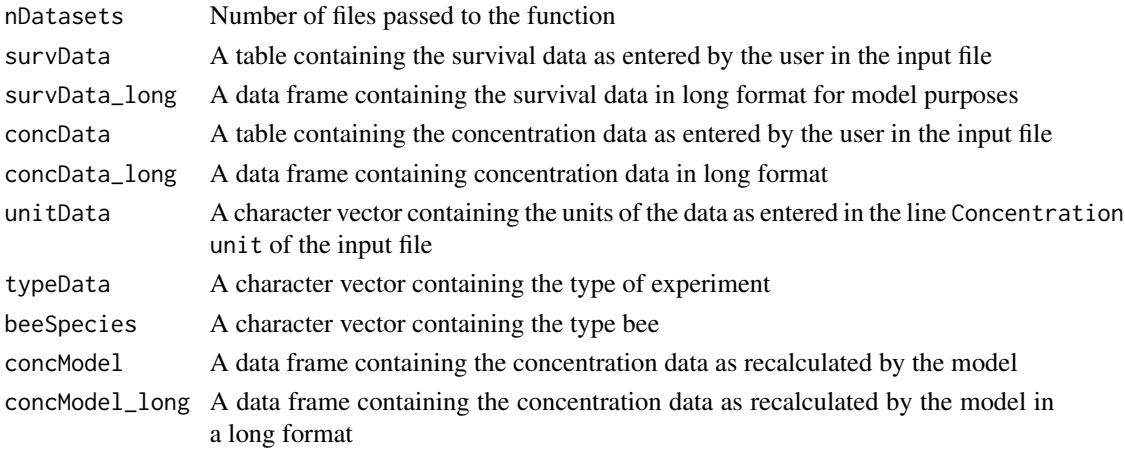

Each element of the list is itself a list to account for multiple files that can be passed as input.

### <span id="page-8-0"></span>fitBeeGUTS 9

## Examples

```
file_location <- system.file("extdata", "betacyfluthrin_chronic_ug.txt", package = "BeeGUTS")
lsData <- dataGUTS(file_location = c(file_location),
                  test_type = c('Chronic_Oral'), cstConcCal = FALSE)
```
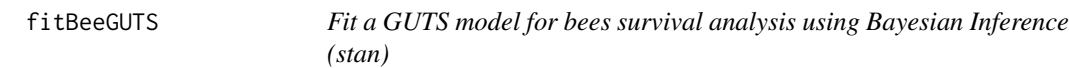

## Description

The function fitBeeGUTS estimates the parameters of a GUTS model for the stochastic death (SD) or individual tolerance (IT) death mechanisms for survival analysis using Bayesian inference.

#### Usage

```
fitBeeGUTS(
  data,
  modelType = NULL,
  distribution = "loglogistic",
 priorsList = NULL,
  parallel = TRUE,
  nCores = parallel::detectCores() - 1L,
  nChains = 3,
  nIter = 2000,
  nWarmup = floor(nIter/2),
  thin = 1,
  adaptDelta = 0.95,odeIntegrator = "rk45",
  relTol = 1e-08,
  absTol = 1e-08,
 maxSteps = 1000,
  ...
)
```
#### Arguments

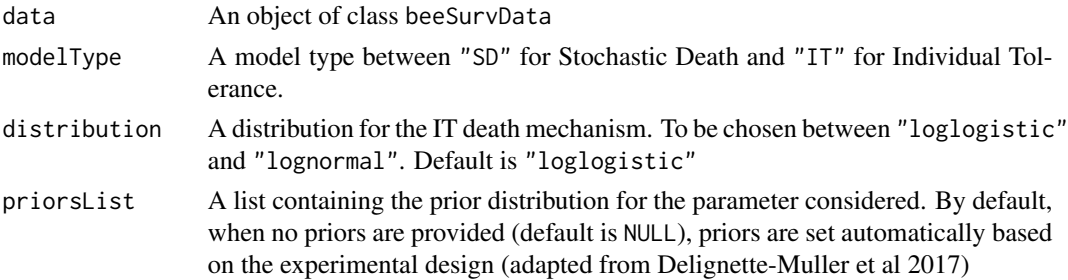

<span id="page-9-0"></span>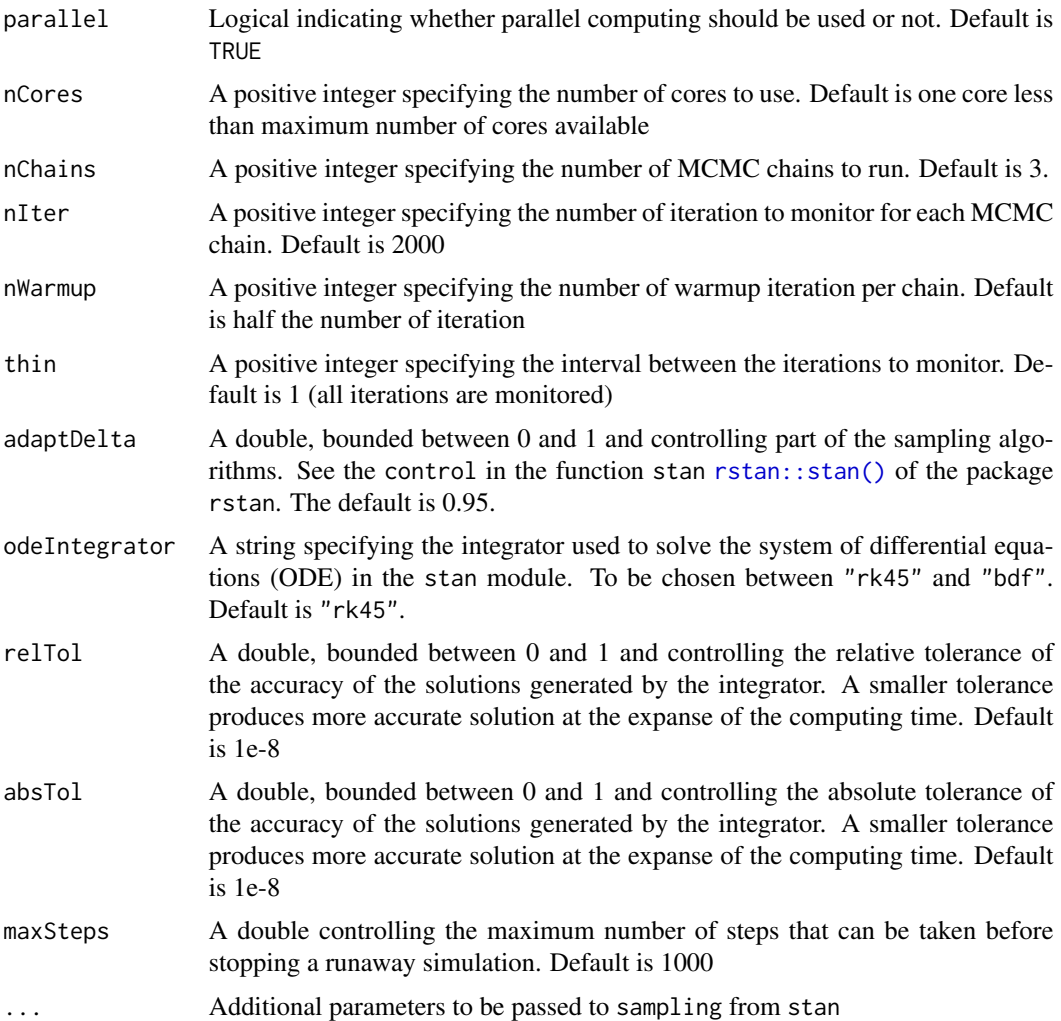

## Details

The automated prior determination is modified from Delignette-Muller et al. by considering that the minimal concentration for the prior can be close to 0 (1e-6) whereas the original paper considered the lowest non-zero concentration. Similarly, the minimal kd considered for the prior calculation was reduced to allow more chance to capture slow kinetics.

#### Value

The function fitBeeGUTS returns the parameter estimates of the General Unified Threshold model of Survival (GUTS) in an object of class beeSurvFit. This object is a list composed of the following:

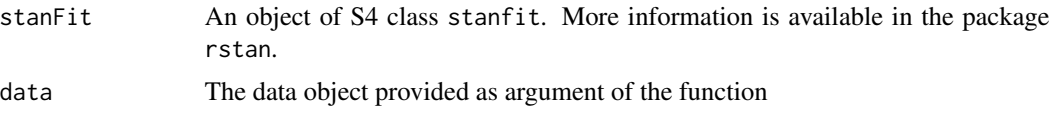

## <span id="page-10-0"></span>fitBetacyfluthrin\_Chronic 11

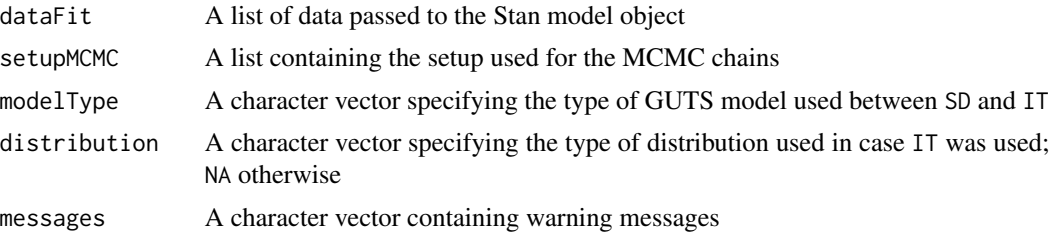

#### References

Delignette-Muller, M.L., Ruiz P. and Veber P. (2017). Robust fit of toxicokinetic-toxicodynamic models using prior knowledge contained in the design of survival toxicity tests. doi: [10.1021/](https://doi.org/10.1021/acs.est.6b05326) [acs.est.6b05326](https://doi.org/10.1021/acs.est.6b05326)

#### Examples

```
data(betacyfluthrinChronic)
fit <- fitBeeGUTS(betacyfluthrinChronic, modelType = "SD", nIter = 1000, nCores = 2)
```
fitBetacyfluthrin\_Chronic

*Model calibration results datasets for* Honey bees *exposed to constant concentration of Betacyfluthrin for 10 days.*

#### Description

Model calibration results datasets for *Honey bees* exposed to constant concentration of Betacyfluthrin for 10 days.

#### Usage

data(fitBetacyfluthrin\_Chronic)

#### Format

A list of class beeSurvFit constructed by fitBeeGUTS containing:

stanFit A 'stanfit' object containing the results of the calibration.

data A 'beeSurvData' objects with the user data used for the calibration.

dataFit A list containing the priors and data formatted for the calibration algorithm.

setupMCMC A list containing the setup used for the MCMC.

modelType A character string containing the type of GUTS model used (here 'SD').

distribution A character string containing the distribution used (IT only, here 'NA').

messages A character string containing the error messages if Rhat >1.1 (here 'NA').

## <span id="page-11-0"></span>References

Bayer data.

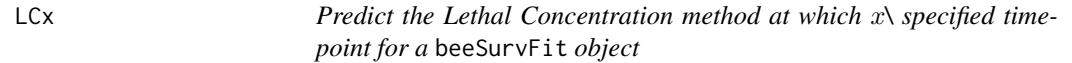

## Description

Predict median and 95\

### Usage

LCx(object, ...)

#### Arguments

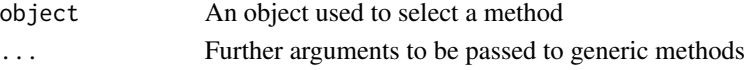

## Details

When class of object is beeSurvFit, see [LCx.beeSurvFit.](#page-11-1)

## Value

A LCx object containing the results of the lethal concentration predictions

<span id="page-11-1"></span>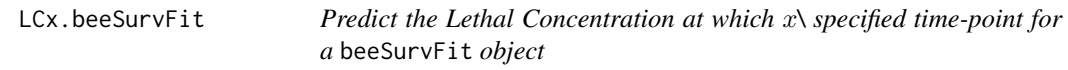

## Description

Predict the Lethal Concentration at which  $x\$  specified time-point for a beeSurvFit object

## Usage

```
## S3 method for class 'beeSurvFit'
LCx(
 object,
 X = 50,
  testType = "Chronic_Oral",
  timeLCx = NULL,concRange = NULL,
 nPoints = 100,...
)
```
## <span id="page-12-0"></span>plot.beeSurvData 13

### Arguments

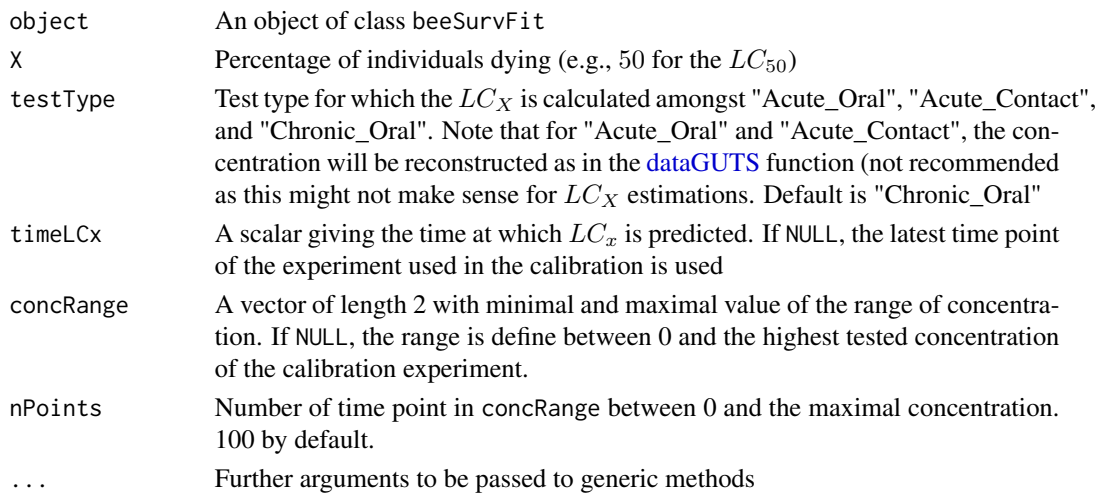

## Value

A LCx object containing the results of the lethal concentration predictions

#### Examples

```
data(fitBetacyfluthrin_Chronic)
out <- LCx(fitBetacyfluthrin_Chronic)
```
plot.beeSurvData *Plotting method for* beeSurvData *objects*

## Description

This is the generic plot S3 method for the beeSurvData class. It plots the number of survivors as a function of time as well as the reconstructed concentrations for "Acute\_Oral" and "Acute\_Contact" test types.

#### Usage

```
## S3 method for class 'beeSurvData'
plot(
 x,
  ...,
 xlab = "Time [d]".ylab1 = "Number of survivors",
 ylab2 = "Concentration",
 main = paste("Data from a", x$typeData, "test on", x$beeSpecies)
)
```
## <span id="page-13-0"></span>Arguments

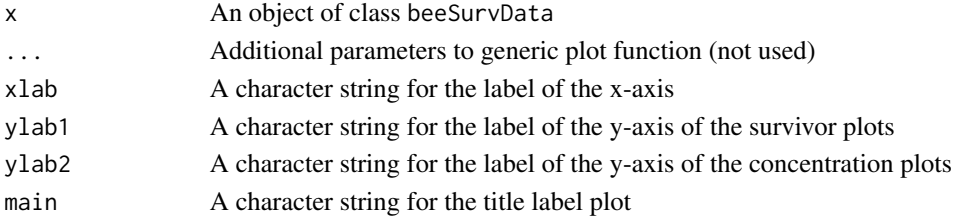

## Value

A graphic with the input data

#### Examples

```
data(betacyfluthrinChronic)
plot(betacyfluthrinChronic)
```
plot.beeSurvFit *Plotting method for* beeSurvFit *objects*

## Description

This is the generic plot S3 method for the beeSurvFit class. It plots the number of survivors as a function of time as well as the reconstructed concentrations for "Acute\_Oral" and "Acute\_Contact" test types.

#### Usage

```
## S3 method for class 'beeSurvFit'
plot(
 x,
  ...,
  xlab = "Time [d]",ylab1 = "Number of survivors",
 ylab2 = "Concentration",
 main = paste("Calibration results for a", x$data$typeData, "test on",
    x$data$beeSpecies)
\mathcal{L}
```
#### Arguments

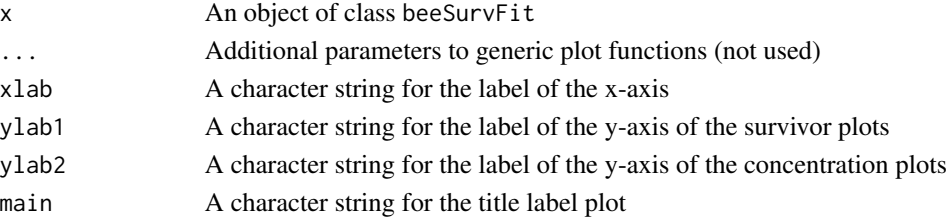

## <span id="page-14-0"></span>plot.beeSurvPred 15

## Value

A graphic with the results of the fit

## Examples

```
data(fitBetacyfluthrin_Chronic)
plot(fitBetacyfluthrin_Chronic)
```
plot.beeSurvPred *Plotting method for* beeSurvPred *objects*

## Description

This is the generic plot S3 method for the beeSurvPred class. It plots the predicted number of survivors for the exposure concentration entered by the user.

#### Usage

```
## S3 method for class 'beeSurvPred'
plot(
  x,
  ...,
  xlab = "Time [d]",ylab1 = "Survival probability",
 ylab2 = "Concentration",
 main = paste("Predictions results for a BeeGUTS", x$modelType, "calibrated for",
    x$beeSpecies)
)
```
#### Arguments

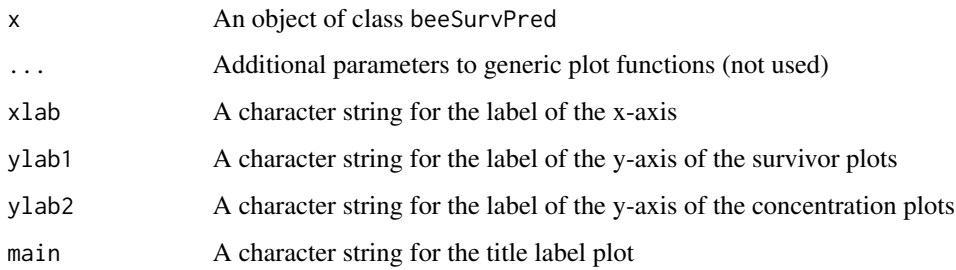

#### Value

A graphic with results of the forward prediction

### Examples

```
dataPredict <- data.frame(time = c(1:10, 1:10, 1:10),
                    conc = c(rep(5, 10), rep(10, 10), rep(15, 10)),replicate = c(rep("rep1", 10), rep("rep2", 10), rep("rep3", 10)),
                    NSurv = c(rep(5, 10), rep(10, 10), rep(15, 10)))
data(fitBetacyfluthrin_Chronic)
prediction <- predict(fitBetacyfluthrin_Chronic, dataPredict)
plot(prediction)
```
plot.beeSurvValidation

*Plotting method for* beeSurvValidation *objects*

#### Description

This is the generic plot S3 method for the beeSurvValid class. It plots the number of survivors as a function of time as well as the reconstructed concentrations for "Acute\_Oral" and "Acute\_Contact" test types.

#### Usage

```
## S3 method for class 'beeSurvValidation'
plot(
 x,
  ...,
 xlab = "Time [d]",ylab1 = "Number of survivors",
 ylab2 = "Concentration",
 main = paste("Validation results for a BeeGUTS", x$typeData, "calibrated for",
    x$beeSpecies)
)
```
## Arguments

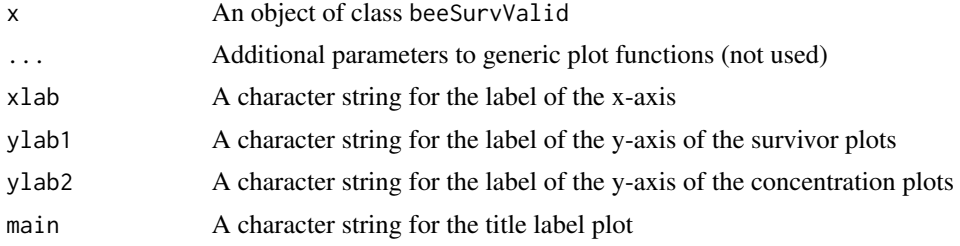

#### Value

A graphic with the results of the validation

<span id="page-15-0"></span>

#### <span id="page-16-0"></span>plot.ppc that the contract of the contract of the contract of the contract of the contract of the contract of the contract of the contract of the contract of the contract of the contract of the contract of the contract of

## Examples

```
data(betacyfluthrinChronic) # Load dataset for validation
data(fitBetacyfluthrin_Chronic)
validation <- validate(fitBetacyfluthrin_Chronic, betacyfluthrinChronic)
plot(validation)
```
## plot.ppc *Plotting method for* ppc *objects*

## Description

Plotting method for ppc objects

#### Usage

## S3 method for class 'ppc'  $plot(x, \ldots)$ 

## Arguments

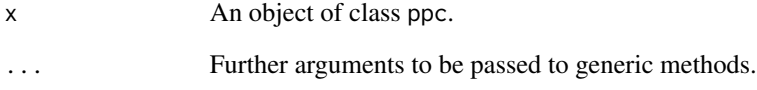

## Value

an object of class ggplot.

## Examples

```
data(fitBetacyfluthrin_Chronic)
out <- ppc(fitBetacyfluthrin_Chronic)
plot(out)
```
<span id="page-17-0"></span>ppc *Generates an object to be used in posterior predictive check for* beeSurvFit*,* beeSurvPred

#### Description

Generates an object to be used in posterior predictive check for beeSurvFit, beeSurvPred

#### Usage

 $ppc(x)$ 

## Arguments

x an object used to select a method ppc

## Value

a data.frame of class ppc

ppc.beeSurvFit *Posterior predictive check method for* beeSurvFit *objects*

## Description

Posterior predictive check method for beeSurvFit objects

## Usage

```
## S3 method for class 'beeSurvFit'
ppc(x)
```
## Arguments

x an object of class beeSurvFit

## Value

a data.frame of class ppc

## Examples

data(fitBetacyfluthrin\_Chronic) out <- ppc(fitBetacyfluthrin\_Chronic) <span id="page-18-0"></span>predict.beeSurvFit *Predict method for* beeSurvFit *objects*

## Description

This is the generic predict S3 method for the beeSurvFit class. It predict the survival over time for the concentration profiles entered by the user. No concentration reconstructions are performed here. Functions [odeGUTS::predict\\_ode\(\)](#page-0-0) from the morse package is used. This might be changed in a future update

#### Usage

```
## S3 method for class 'beeSurvFit'
predict(object, dataPredict, ...)
```
#### Arguments

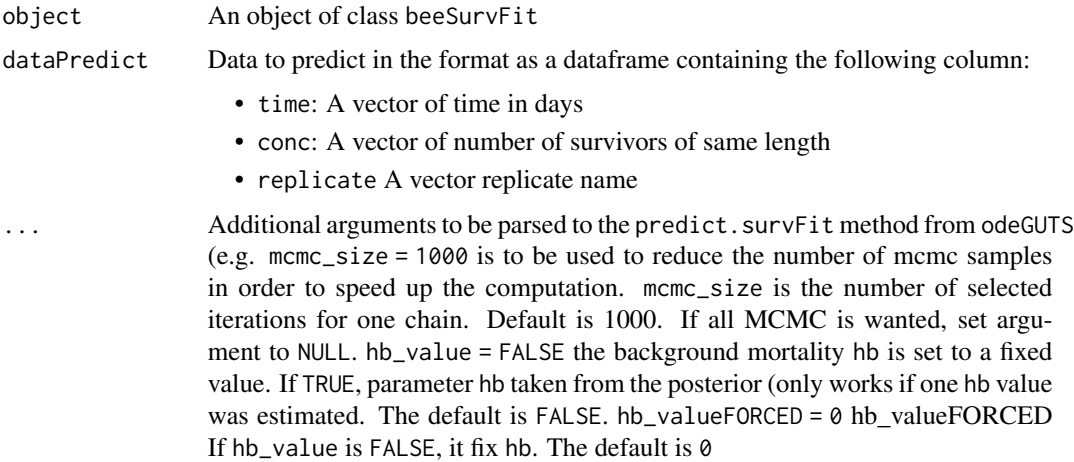

#### Value

A beeSurvPred object containing the results of the forwards prediction

#### Examples

```
dataPredict \leq data.frame(time = c(1:5, 1:15),
                          cone = c(rep(5, 5), rep(15, 15)),replicate = c(rep("rep1", 5), rep("rep2", 15)))
data(fitBetacyfluthrin_Chronic)
prediction <- predict(fitBetacyfluthrin_Chronic, dataPredict)
```
<span id="page-19-0"></span>summary.beeSurvFit *Summary of* beeSurvFit *objects*

### Description

This is the generic summary S3 method for the beeSurvFit class. It shows the quantiles of priors and posteriors on parameters.

This is the generic summary S3 method for the LCx class. It shows the median and 95% credible interval of the calculated LCx.

### Usage

```
## S3 method for class 'beeSurvFit'
summary(object, ...)
```
## S3 method for class 'beeSurvFit' summary(object, ...)

#### Arguments

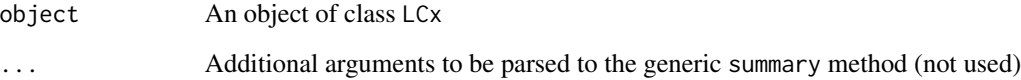

## Value

A summary of the beeSurvFit object

A summary of the LCx object

## Examples

```
data(fitBetacyfluthrin_Chronic)
summary(fitBetacyfluthrin_Chronic)
```

```
data(fitBetacyfluthrin_Chronic)
out <- LCx(fitBetacyfluthrin_Chronic)
summary(out)
```
<span id="page-20-0"></span>

#### Description

This is the generic traceplot S3 method for the beeSurvFit class. It plots the traces with as well as the densities for the parameters of the GUTS IT or GUTS SD. The traceplot includes by default the warmup iterations, the density plot does not include them

#### Usage

```
traceplot(object, ..., incWarmup_trace = TRUE, incWarmup_dens = FALSE)
## S3 method for class 'beeSurvFit'
traceplot(object, ..., incWarmup_trace = TRUE, incWarmup_dens = FALSE)
```
#### Arguments

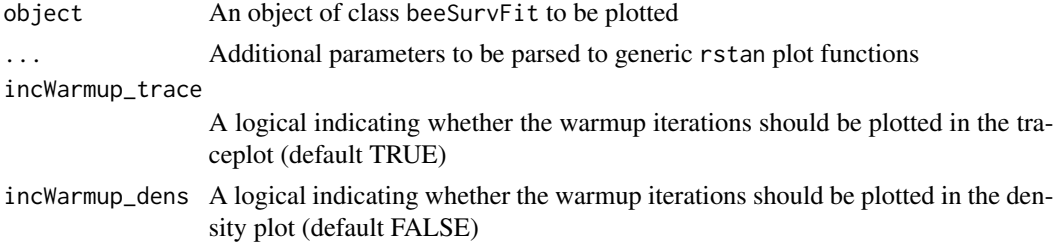

#### Value

A graphic with the traceplots and densities of the fit

## Examples

data(fitBetacyfluthrin\_Chronic) traceplot(fitBetacyfluthrin\_Chronic)

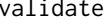

Validation method for beeSurvFit objects

#### Description

This is a validation method for the beeSurvFit object. It perform forwards predictions for a specific concentration profile and compare these prediction to the respective experimental data.

#### Usage

```
validate(object, dataValidate, ...)
```
## <span id="page-21-0"></span>Arguments

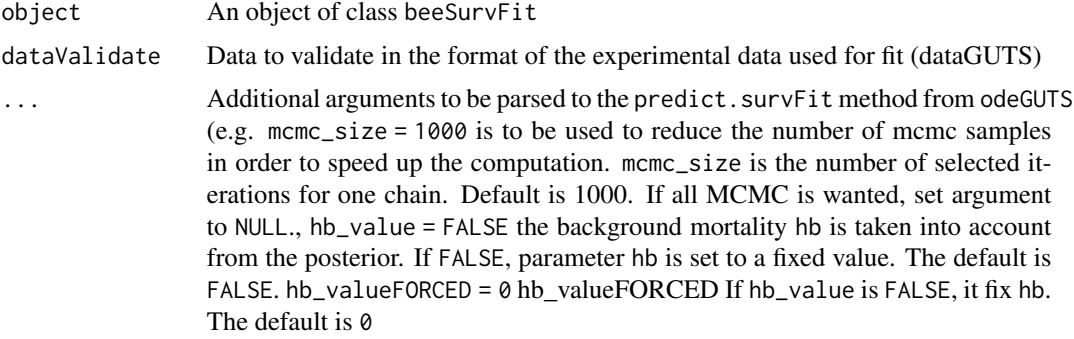

## Value

An object of class beeSurvValidation.

validate.beeSurvFit *Validate method for* beeSurvFit *objects*

## Description

This is the generic validate S3 method for the beeSurvFit class. It predict the survival over time for the concentration profiles entered by the user.

#### Usage

```
## S3 method for class 'beeSurvFit'
validate(object, dataValidate, ...)
```
## Arguments

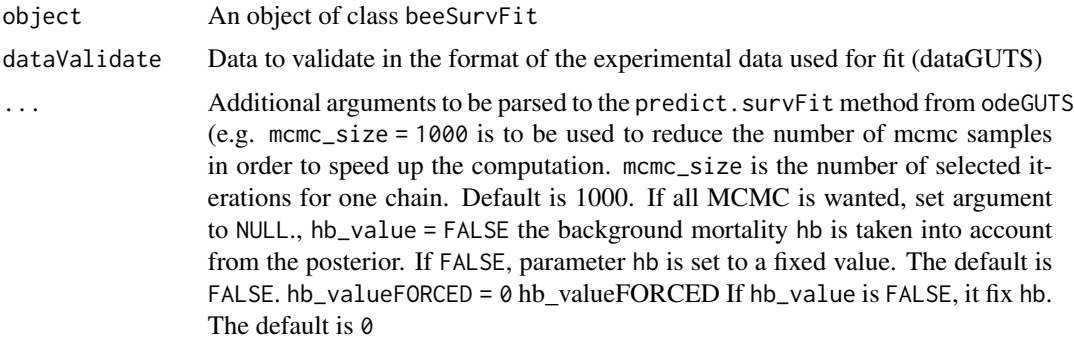

## Value

A beeSurvValidation object with the results of the validation

## validate.beeSurvFit 23

## Examples

```
data(betacyfluthrinChronic)
data(fitBetacyfluthrin_Chronic)
validation <- validate(fitBetacyfluthrin_Chronic, betacyfluthrinChronic)
```
# <span id="page-23-0"></span>Index

∗ dataset betacyfluthrinChronic, [3](#page-2-0) fitBetacyfluthrin\_Chronic, [11](#page-10-0) BeeGUTS *(*BeeGUTS-package*)*, [2](#page-1-0) BeeGUTS-package, [2](#page-1-0) betacyfluthrinChronic, [3](#page-2-0) concAC, [4](#page-3-0) concAO, [4](#page-3-0) concCst, [5](#page-4-0) criteriaCheck, [6](#page-5-0) dataGUTS, [7,](#page-6-0) *[13](#page-12-0)* fitBeeGUTS, [9](#page-8-0) fitBetacyfluthrin\_Chronic, [11](#page-10-0) LCx, [12](#page-11-0) LCx.beeSurvFit, *[12](#page-11-0)*, [12](#page-11-0) odeGUTS::predict\_ode(), *[19](#page-18-0)* plot.beeSurvData, [13](#page-12-0) plot.beeSurvFit, [14](#page-13-0) plot.beeSurvPred, [15](#page-14-0) plot.beeSurvValidation, [16](#page-15-0) plot.ppc, [17](#page-16-0) ppc, [18](#page-17-0) ppc.beeSurvFit, [18](#page-17-0) predict.beeSurvFit, [19](#page-18-0) rstan::stan(), *[10](#page-9-0)* summary.beeSurvFit, [20](#page-19-0) traceplot, [21](#page-20-0) validate, [21](#page-20-0) validate.beeSurvFit, [22](#page-21-0)